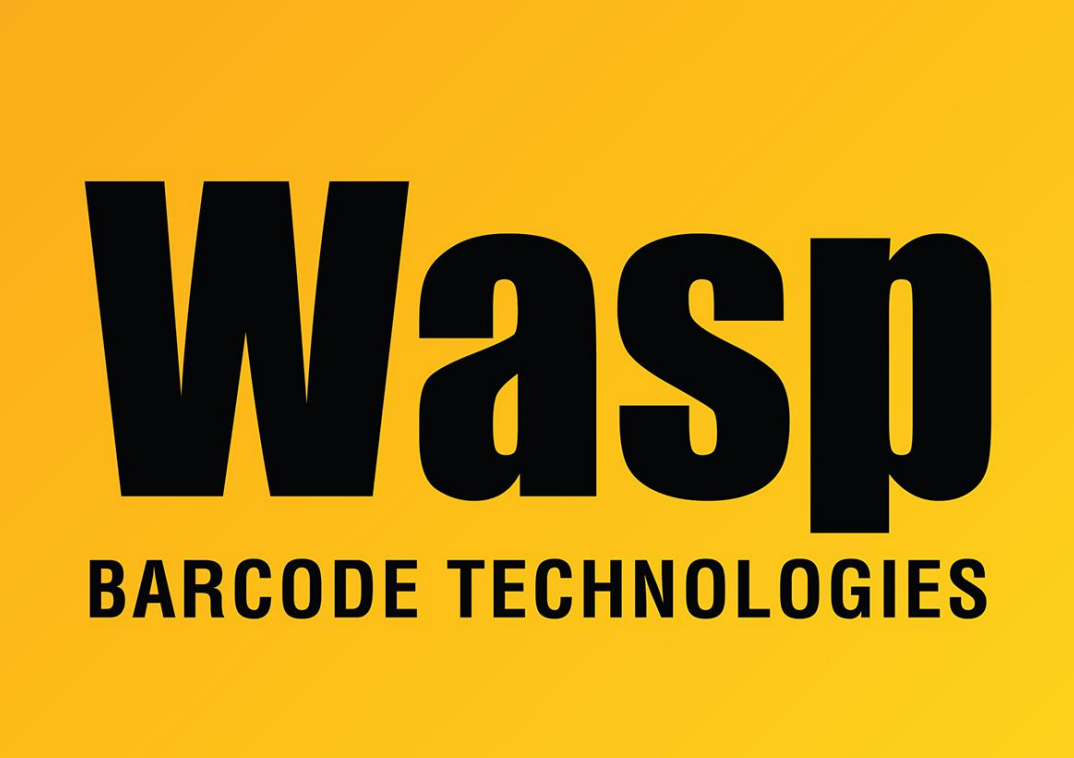

[Portal](https://support.waspbarcode.com/) > [Knowledgebase](https://support.waspbarcode.com/kb) > [Hardware](https://support.waspbarcode.com/kb/hardware) > [Scanners](https://support.waspbarcode.com/kb/scanners) > [When I scan a barcode using my Laser](https://support.waspbarcode.com/kb/articles/when-i-scan-a-barcode-using-my-laser-scanner-no-data-is-transmitted-to-my-application-and-my-m) [scanner, no data is transmitted to my application and my mouse pointer moves around the](https://support.waspbarcode.com/kb/articles/when-i-scan-a-barcode-using-my-laser-scanner-no-data-is-transmitted-to-my-application-and-my-m) [screen.](https://support.waspbarcode.com/kb/articles/when-i-scan-a-barcode-using-my-laser-scanner-no-data-is-transmitted-to-my-application-and-my-m)

When I scan a barcode using my Laser scanner, no data is transmitted to my application and my mouse pointer moves around the screen.

Internal User - 2017-04-10 - in [Scanners](https://support.waspbarcode.com/kb/scanners)

Check the connections for your scanner and make sure the scanner is connected to the keyboard port of your PC. The scanner will not function properly if it is connected to the mouse port of your PC.